## **Inhaltsverzeichni s**

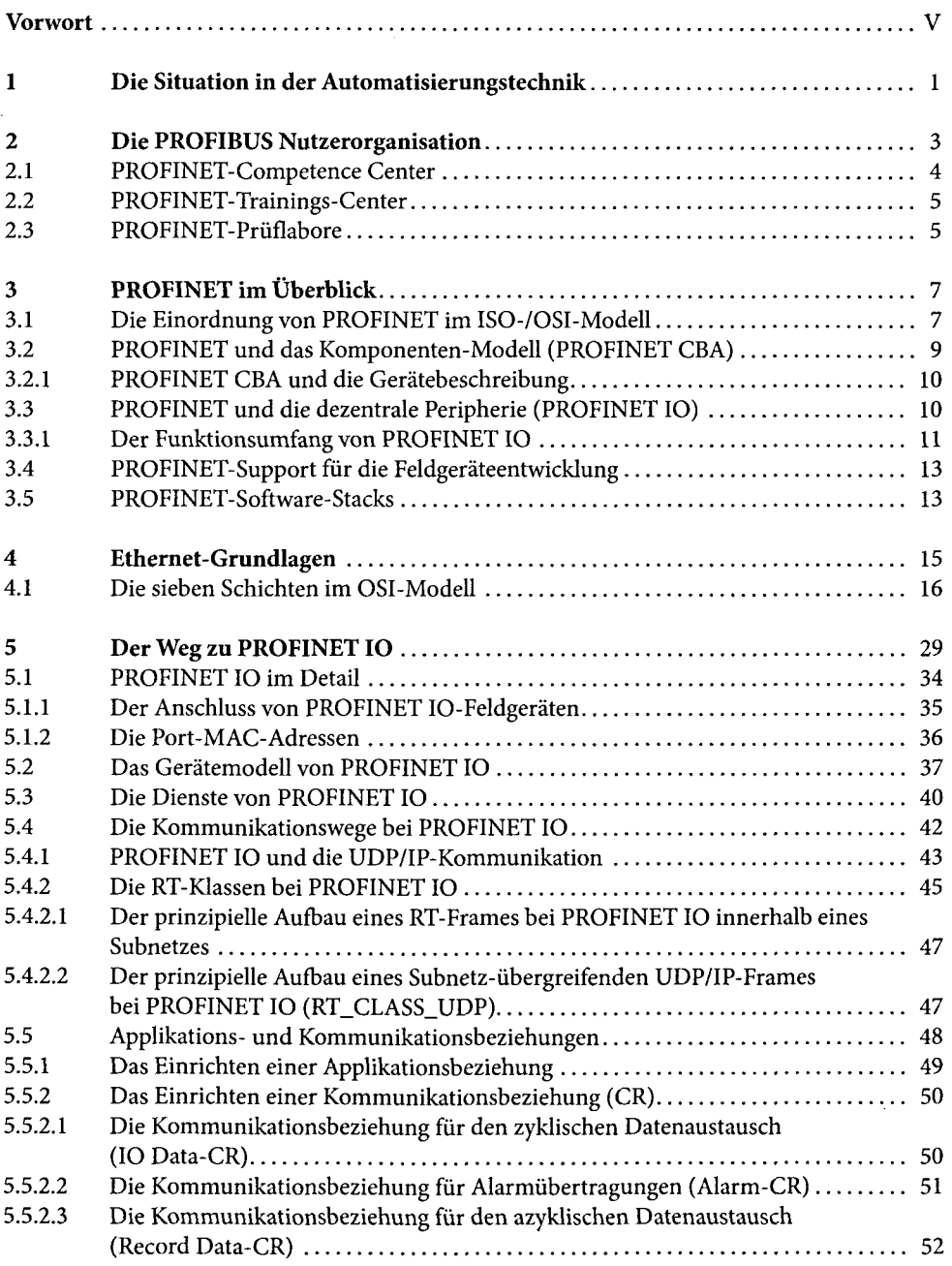

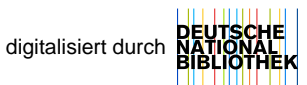

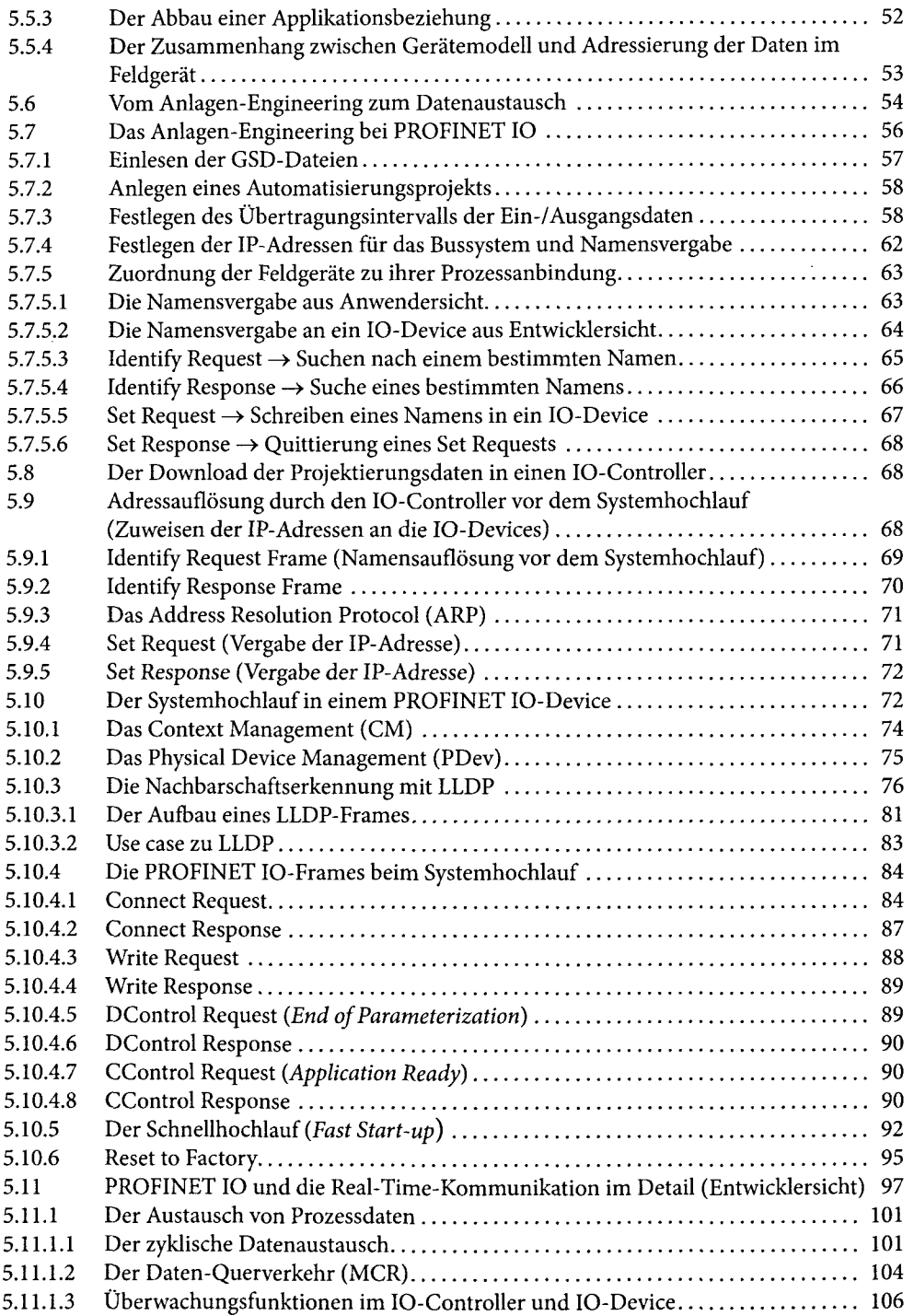

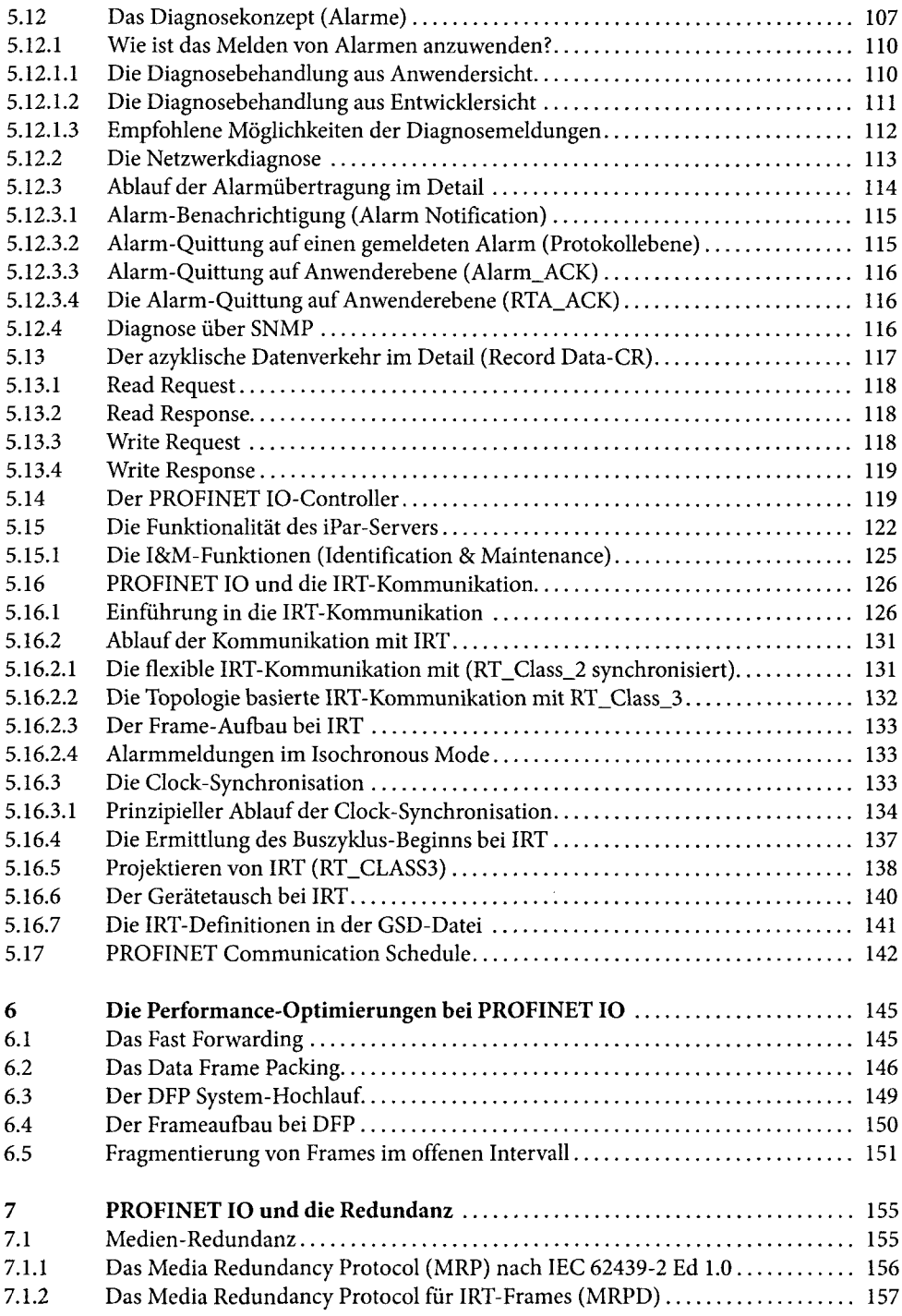

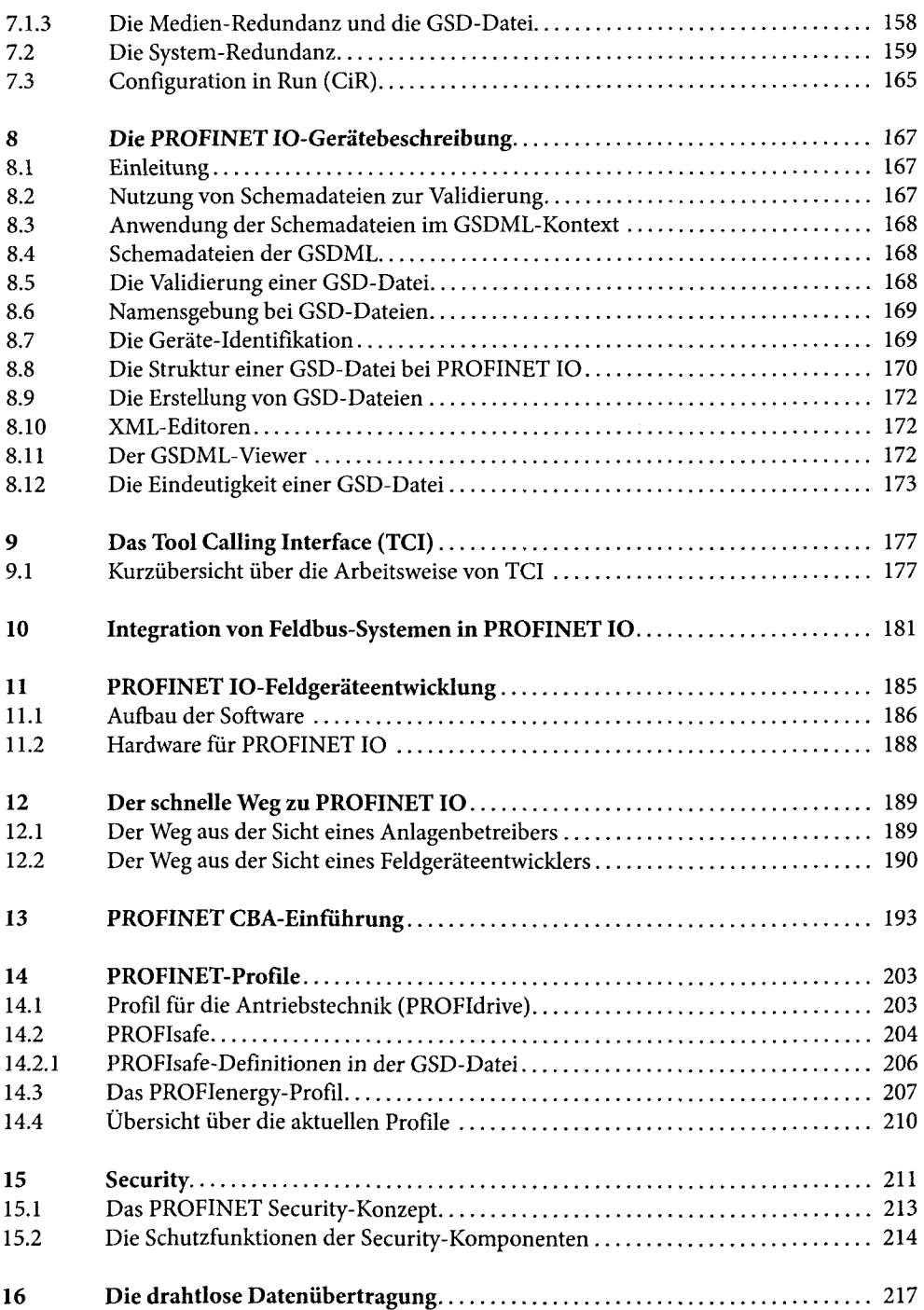

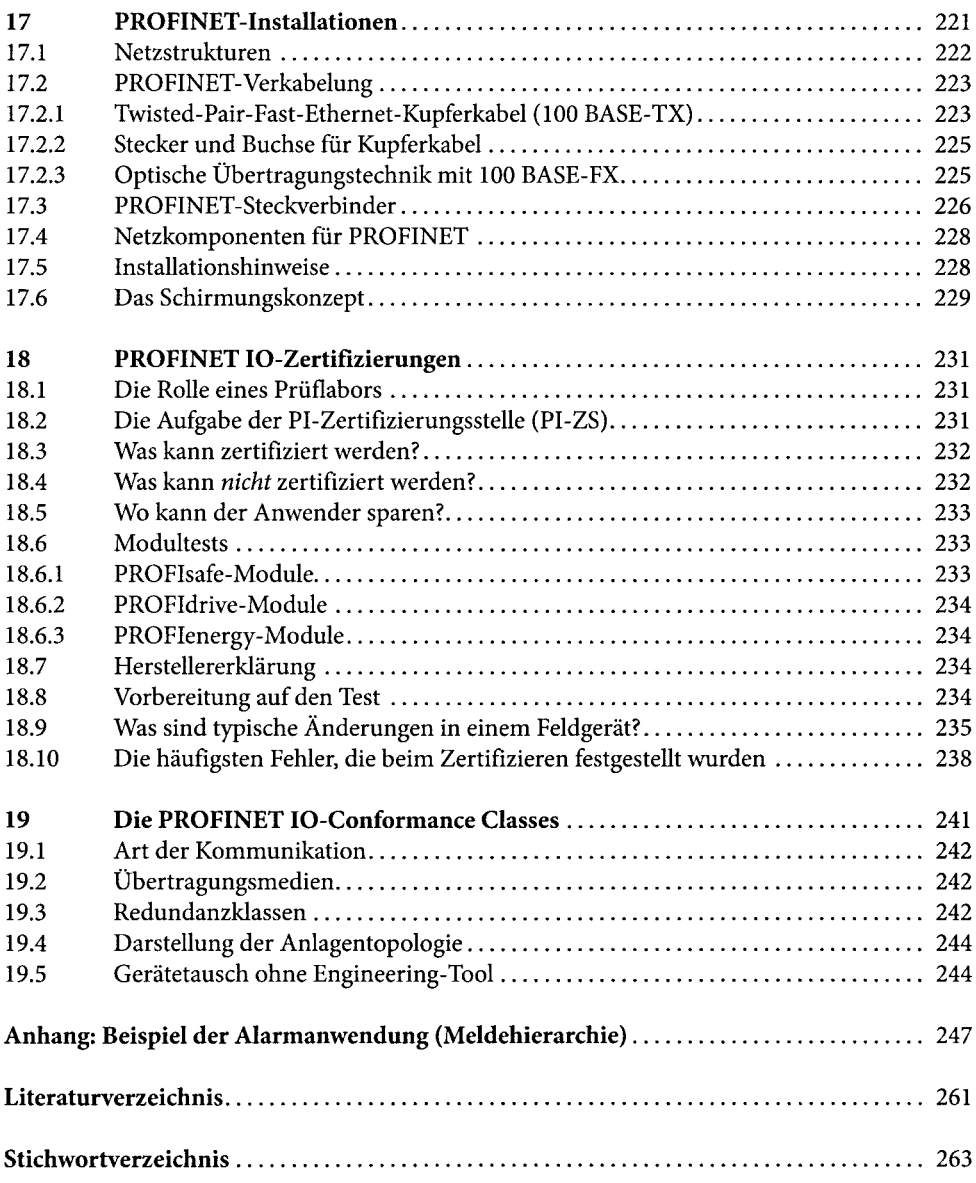